## Difference between revisions of "Template:Portal/Layout.css"

### **[Revision as of 19:07, 19 February 2021](http://www.greenwichyachtclub.co.uk/w/index.php?title=Template:Portal/Layout.css&oldid=38) [\(view source](http://www.greenwichyachtclub.co.uk/w/index.php?title=Template:Portal/Layout.css&action=edit&oldid=38))** [Richardphillips](http://www.greenwichyachtclub.co.uk/w/index.php?title=User:Richardphillips&action=view) [\(talk](http://www.greenwichyachtclub.co.uk/w/index.php?title=User_talk:Richardphillips&action=view) | [contribs\)](http://www.greenwichyachtclub.co.uk/wiki/Special:Contributions/Richardphillips) [← Older edit](http://www.greenwichyachtclub.co.uk/w/index.php?title=Template:Portal/Layout.css&diff=prev&oldid=38) **[Revision as of 17:22, 20 February 2021](http://www.greenwichyachtclub.co.uk/w/index.php?title=Template:Portal/Layout.css&oldid=55) [\(view source\)](http://www.greenwichyachtclub.co.uk/w/index.php?title=Template:Portal/Layout.css&action=edit&oldid=55)** [Richardphillips](http://www.greenwichyachtclub.co.uk/w/index.php?title=User:Richardphillips&action=view) ([talk](http://www.greenwichyachtclub.co.uk/w/index.php?title=User_talk:Richardphillips&action=view) | [contribs](http://www.greenwichyachtclub.co.uk/wiki/Special:Contributions/Richardphillips)) [Newer edit →](http://www.greenwichyachtclub.co.uk/w/index.php?title=Template:Portal/Layout.css&diff=next&oldid=55) **Line 2: Line 2:** Layout styles **CONTEX CONTEX CONTEX CONTEX CONTEX CONTEX CONTEX CONTEX CONTEX CONTEX CONTEX CONTEX CONTEX CONTE** ----------------------------------------------------------------------------- \*/ ----------------------------------------------------------------------------- \*/ **− − .bs-layout-container { − } − − .bs-layout-container .bs-layout-cell { − height: 175px; − background-color: #3e5389; − padding: 0; − } − − .bs-layout-container .bs-layout-cell a, − .bs-layout-container .bs-layout-cell a:hover { − color: #FFFFFF !important; − font-size: 18px; − display: block; − width: 100%; − height: 100%; − text-align: center; − padding-top: 65px; − }** /\* ----------------------------------------------------------------------------- /\* -----------------------------------------------------------------------------

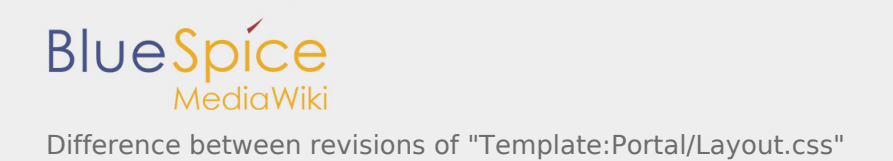

### Revision as of 17:22, 20 February 2021

```
7* - - - - - - - - - - - Layout styles
 ----------------------------------------------------------------------------- */
/* -----------------------------------------------------------------------------
    Common styles
                         ----------------------------------------------------------------------------- */
.bs-vspace {
 margin-top: 10px;
 margin-bottom: 10px;
}
/* container */
.bs-layout-container {
         width: 100%;
         display: flex;
         flex-wrap: wrap;
         justify-content: space-between;
}
.bs-layout-container.bs-layout-space-between {
         justify-content: space-between;
}
.bs-layout-container.bs-layout-space-around {
         justify-content: space-around;
}
.bs-layout-container.bs-layout-space-auto {
         justify-content: space-between;
}
.bs-layout-container.bs-layout-space-start {
         justify-content: flex-start;
}
.bs-layout-container.bs-layout-space-end {
         justify-content: flex-end;
}
/* cell */.bs-layout-cell {
 padding: 10px;
 margin-bottom: 10px;
         overflow: hidden;
         text-overflow: ellipsis;
}
.bs-layout-cell a.image img {
         max-width: 100%;
         height: auto;
}
.bs-layout-cell.bs-layout-cell-image {
         padding: 0px;
}
.bs-layout-cell.bs-layout-cell-image a > img {
        max-width: 100%;
         height: auto;
}
/* -----------------------------------------------------------------------------
    Desktop only styles
                                       ----------------------------------------------------------------------------- */
@media all and ( min-width: 1001px ) {
         .bs-layout-container.bs-space-auto {
```
# **BlueSpice**

Difference between revisions of "Template:Portal/Layout.css"

```
 justify-content: space-between;
          }
}<br>/* ..
                                         /* -----------------------------------------------------------------------------
    Desktop and tablet styles
                                            ----------------------------------------------------------------------------- */
@media all and ( min-width: 721px ) {
          .bs-layout-cell {
                   width: 100%;
                   min-height: 100%;
          }
          .bs-layout-container.bs-contain-col-2 .bs-layout-cell {
                   width: 49%;
          }
          .bs-layout-container.bs-contain-col-2 .bs-layout-cell:nth-child( odd ) {
                   margin-left: 0;
                  margin-right: 1%;
          }
          .bs-layout-container.bs-contain-col-2 .bs-layout-cell:nth-child( even ) {
                   margin-left: 1%;
                   margin-right: 0;
          }
          .bs-layout-container.bs-contain-col-3 .bs-layout-cell {
                   width: 32%;
          }
          .bs-layout-container.bs-contain-col-3 .bs-layout-cell:nth-child( 3n+1 ) {
                   margin-left: 0;
                   margin-right: 1%;
 }
          .bs-layout-container.bs-contain-col-3 .bs-layout-cell:nth-child( 3n+2 ) {
                   margin-left: 0.5%;
                   margin-right: 0.5%;
          }
          .bs-layout-container.bs-contain-col-3 .bs-layout-cell:nth-child( 3n ) {
                   margin-left: 1%;
                   margin-right: 0;
          }
         .bs-layout-container.bs-contain-col-3.colspan-2-left .bs-layout-cell:nth-child( od
                   width: 65%;
                   margin-left: 0;
                   margin-right: 1%;
 }
         .bs-layout-container.bs-contain-col-3.colspan-2-left .bs-layout-cell:nth-child( ev
                   width: 32%;
                   margin-left: 1%;
                   margin-right: 0;
 }
         \tilde{a}.bs-layout-container.bs-contain-col-3.colspan-2-right .bs-layout-cell:nth-child( \dot{q} width: 32%;
                   margin-left: 0;
                   margin-right: 1%;
          }
         .bs-layout-container.bs-contain-col-3.colspan-2-right .bs-layout-cell:nth-child( \dot{\mathsf{e}} width: 65%;
                   margin-left: 1%;
                   margin-right: 0;
          }
          .bs-layout-container.bs-contain-col-4 .bs-layout-cell {
                   width: 23%;
          }
          .bs-layout-container.bs-contain-col-4 .bs-layout-cell:nth-child( 4n+1 ) {
                   margin-left: 0;
                   margin-right: 1%;
```
#### Difference between revisions of "Template:Portal/Layout.css"

**BlueSpice** 

```
 }
 .bs-layout-container.bs-contain-col-4 .bs-layout-cell:nth-child( 4n+2 ),
 .bs-layout-container.bs-contain-col-4 .bs-layout-cell:nth-child( 4n+3 ){
                  margin-left: 0.5%;
                  margin-right: 0.5%;
 }
         .bs-layout-container.bs-contain-col-4 .bs-layout-cell:nth-child( 4n ) {
                  margin-left: 1%;
                  margin-right: 0;
         }
        .bs-layout-container.bs-contain-col-4.colspan-2-left .bs-layout-cell:nth-child( 3n
                 width: 45%;
                  margin-left: 0;
                 margin-right: 1%;
 }
        .bs-layout-container.bs-contain-col-4.colspan-2-left .bs-layout-cell:nth-child( 3n
         .bs-layout-container.bs-contain-col-4.colspan-2-left .bs-layout-cell:nth-child( 3n ){
        margin-left: 1%;<br>}
 }
         .bs-layout-container.bs-contain-col-4.colspan-2-center .bs-layout-cell:nth-child( 3n+1 ) {
                  margin-right: 1%;
 }
         .bs-layout-container.bs-contain-col-4.colspan-2-center .bs-layout-cell:nth-child( 3n+2 ) {
                 width: 45%;
                 margin-right: 0;
         }
         .bs-layout-container.bs-contain-col-4.colspan-2-center .bs-layout-cell:nth-child( 3n ){
                 margin-left: 0;
                  margin-right: 1%;
         }
        .bs-layout-container.bs-contain-col-4.colspan-2-right .bs-layout-cell:nth-child( 3
        .bs-layout-container.bs-contain-col-4.colspan-2-right .bs-layout-cell:nth-child( 3
                 margin-right: 1%;
 }
        .bs-layout-container.bs-contain-col-4.colspan-2-right .bs-layout-cell:nth-child( 3)
                 width: 45%;
                  margin-left: 1%;
                  margin-right: 0;
         }
        .bs-layout-container.bs-contain-col-4.colspan-3-left .bs-layout-cell:nth-child( od
                  width: 75%;
                  margin-left: 0;
                  margin-right: 1%;
         }
        .bs-layout-container.bs-contain-col-4.colspan-3-left .bs-layout-cell:nth-child( ev
                  margin-left: 1%;
        \frac{1}{3} margin-right: 0;
 }
        .bs-layout-container.bs-contain-col-4.colspan-3-right .bs-layout-cell:nth-child(\dot{d} margin-left: 0;
                  margin-right: 1%;
         }
        .bs-layout-container.bs-contain-col-4.colspan-3-right .bs-layout-cell:nth-child( \dot{q} width: 75%;
                  margin-left: 1%;
                  margin-right: 0;
         }
}{\}/* -----------------------------------------------------------------------------
    Tablet only styles
                                ----------------------------------------------------------------------------- */
@media all and ( min-width: 721px ) and ( max-width: 1000px ) {
```
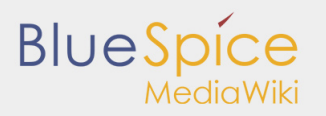

Difference between revisions of "Template:Portal/Layout.css"

```
 .bs-layout-container.bs-space-auto {
                    justify-content: space-evenly;
          }
\}/*
                                      /* -----------------------------------------------------------------------------
    Mobile only styles
                                           ----------------------------------------------------------------------------- */
@media all and ( max-width: 720px ) {
           .bs-layout-container.bs-space-auto {
                    justify-content: space-evenly;
          }
          .bs-layout-container .bs-layout-cell {
 min-width: 100%;
 min-height: 100% !important;
          }
}
```